## Dopolnjena tabela z Opomini

**V tem prispevku**

Zadnja sprememba 18/05/2021 8:23 am CEST

Z verzijo iCentra 2018.08.000 smo v modulu Spremljanje plačil računov na izpisu *Odprtih postavk* in izbiri izpisa **Opomini**, dopolnili tabelo, ki prikazuje katere opomine bomo, glede na dane parametre, tiskali:

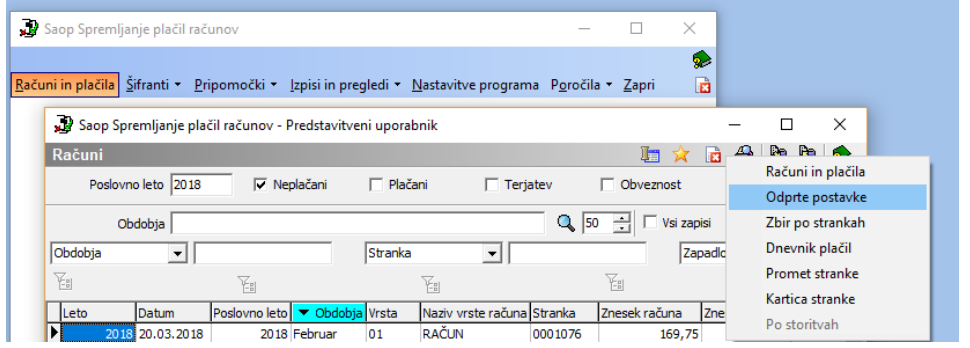

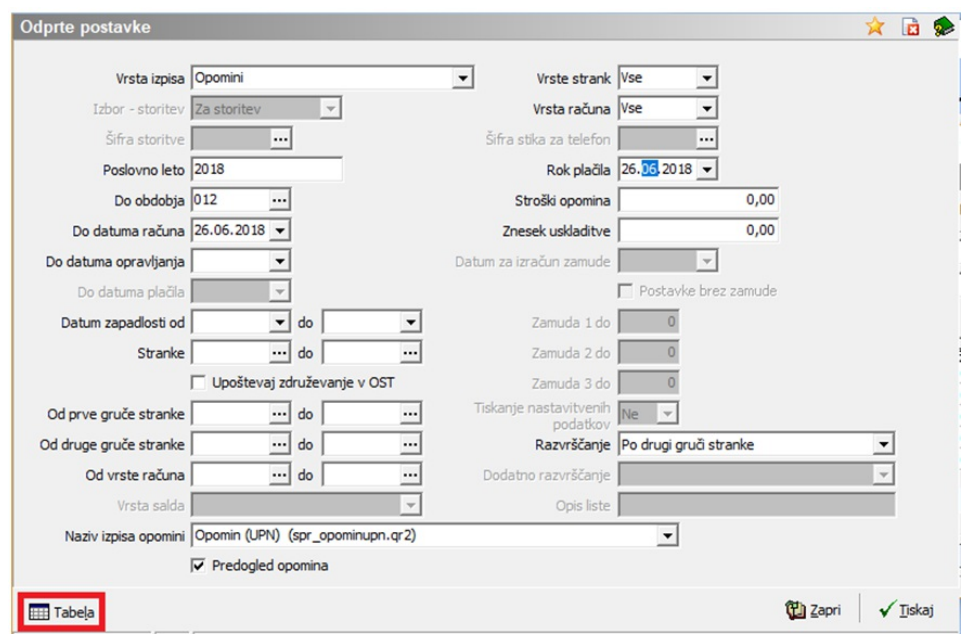

Tabela je dopolnjena z naslednjimi podatki (da bomo videli nove podatke, moramo na tabeli klikniti desni klik ter izbrati privzeto):

- davčna številka plačnika,
- datum računa,
- datum zapadlosti računa,
- ime otroka,
- šifra in naziv razreda,
- mobilna št. plačnika,
- telefonska številka plačnika.

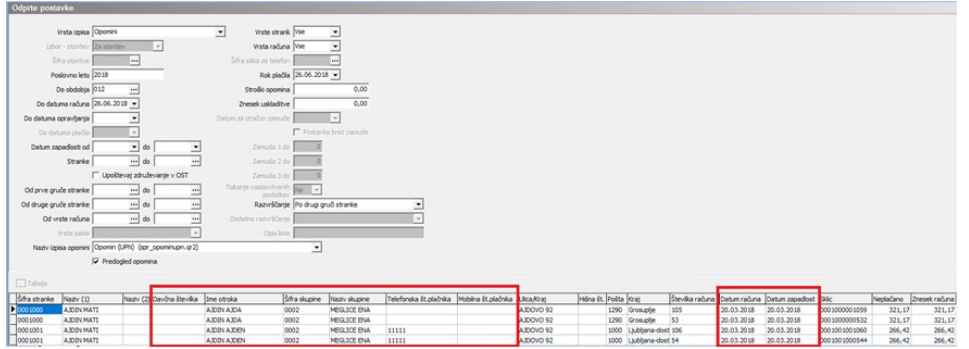

Z desnim klikom na tabelo jo je mogoče tudi izvoziti v Excel, kjer si jo lahko še dodatno uredite/dopolnite:

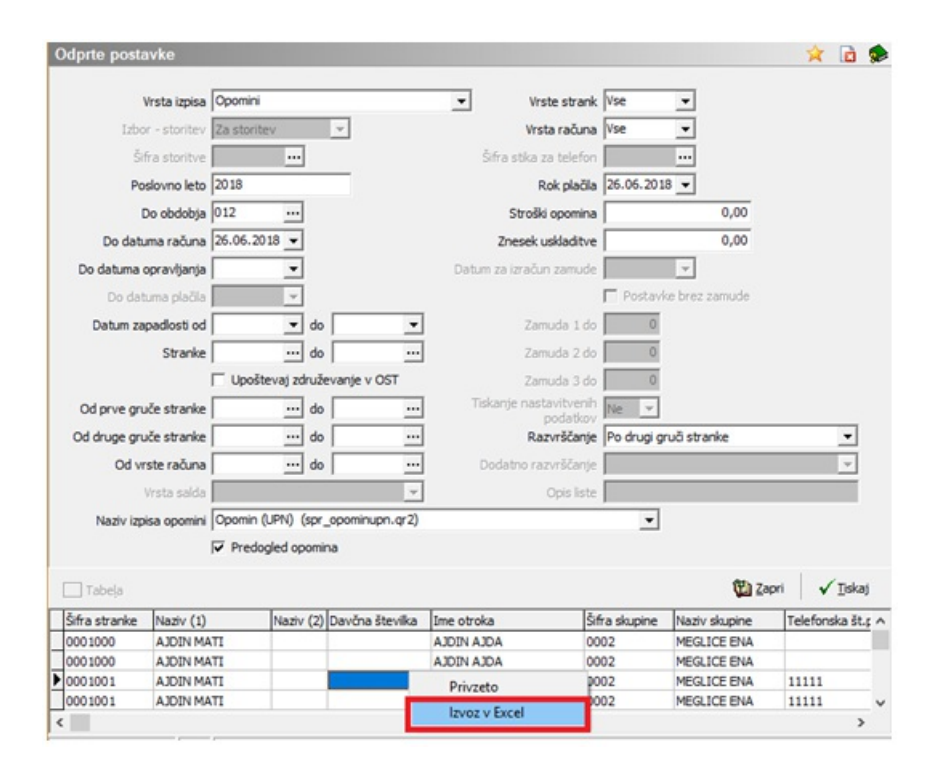